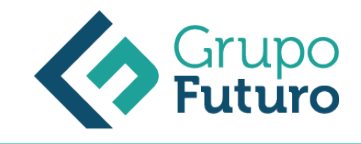

# **Excel 2013**

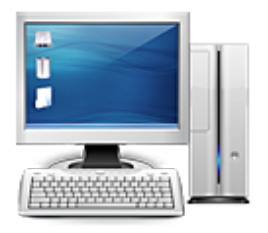

**Área:** Informática **Modalidad:** Teleformación **Duración:** 60 h **Precio:** 420.00€

[Curso Bonificable](https://gf.campusdeformacion.com/bonificaciones_ft.php) **[Contactar](https://gf.campusdeformacion.com/catalogo.php?id=64628#p_solicitud)** [Recomendar](https://gf.campusdeformacion.com/recomendar_curso.php?curso=64628&popup=0&url=/catalogo.php?id=64628#p_ficha_curso) [Matricularme](https://gf.campusdeformacion.com/solicitud_publica_curso.php?id_curso=64628)

#### **DESTINATARIOS**

Personas ocupadas o desempleadas que deseen ampliar o mejorar sus conocimientos para perfeccionar las habilidades en materia de excel 2013.

### **OBJETIVOS**

– Adquirir conocimientos y habilidades desde un nivel básico, sobre el uso y manejo de las hojas de cálculo.

– Saber realizar desde operaciones matemáticas sumamente sencillas hasta operaciones estadísticas y financieras con cierta complejidad.

– Tener capacidad para proporcionar a los documentos gráficos estadísticos, además de otro tipo de gráficos.

#### **CONTENIDOS**

Introducción a Excel 2013 Introducción. Entrar y salir del programa. La Ventana de Microsoft Excel. El Concepto de hoja de cálculo. Introducción de Datos. Resumen. Operaciones básicas Introducción. Cerrar y crear nuevos libros de trabajo. Diversas formas de guardar los libros. Abrir un libro de trabajo. Desplazamiento por el libro de trabajo. Los datos de Excel. Vista previa de impresión e imprimir. Resumen. Trabajar con celdas Introducción. Selección de celdas. Copiar y mover bloques. Modificación de datos. Comandos deshacer y rehacer. Búsqueda y reemplazo de datos. Insertar y eliminar celdas. Repetición de caracteres. El comando Suma. Resumen. Formato de texto y hojas de cálculo Introducción. Tipos de letra. Alineación de datos. Aplicación de tramas, bordes y color. Sangrado. Configurar página. Encabezados y pies de página. Saltos de página. Estilos. Validación de datos. Resumen. Uso de nombres y referencias externas Introducción. Selección de hojas de cálculo. Mover y copiar hojas de cálculo. Insertar y eliminar hojas de cálculo. Generalidades de las hojas de cálculo. Uso de nombres. Resumen. La ayuda de Office Introducción. La Ayuda de Office. La Ayuda contextual. Resumen. Visualización de los libros de trabajo Introducción. Formas de ver una hoja de cálculo. Cuadro de nombre y de fórmula. Zoom. Visualización del libro y de las hojas. Gestión de ventanas. Resumen. Formatos de hoja Introducción. Relleno automático de celdas. Celdas de referencia absoluta, relativa y mixta. Formatos de datos numéricos. Formatos condicionales. Protección de datos. Libros Compartidos. Comentarios. Creación de esquemas. Resumen. Herramientas más útiles en Excel Introducción. Autocorrección. Ordenaciones. Cálculos automáticos en la barra de estado. Otras características de Excel. Resumen. Fórmulas y funciones I Introducción. Crear fórmulas. Localización de errores en las fórmulas. Calcular subtotales. Rango de funciones. Funciones estadísticas y matemáticas. Funciones financieras. La función Euroconvert. Funciones de información. Resumen. Fórmulas y funciones II Introducción. Funciones de fecha y hora. Funciones de texto. Funciones lógicas. Funciones de búsqueda y referencia. Resumen. Creación de gráficos Introducción. WordArt. Insertar y eliminar imágenes. Insertar gráficos. Los Minigráficos. Resumen.

#### **MATERIALES**

Introducción a Excel 2013

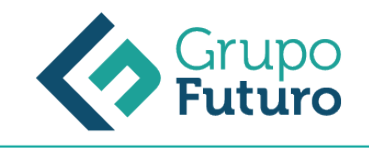

Introducción. Entrar y salir del programa. La Ventana de Microsoft Excel. El Concepto de hoja de cálculo. Introducción de Datos. Resumen.

Operaciones básicas Introducción. Cerrar y crear nuevos libros de trabajo. Diversas formas de guardar los libros. Abrir un libro de trabajo. Desplazamiento por el libro de trabajo. Los datos de Excel. Vista previa de impresión e imprimir. Resumen.

Trabajar con celdas Introducción. Selección de celdas. Copiar y mover bloques. Modificación de datos. Comandos deshacer y rehacer. Búsqueda y reemplazo de datos. Insertar y eliminar celdas. Repetición de caracteres. El comando Suma. Resumen.

Formato de texto y hojas de cálculo Introducción. Tipos de letra. Alineación de datos. Aplicación de tramas, bordes y color. Sangrado. Configurar página. Encabezados y pies de página. Saltos de página. Estilos. Validación de datos. Resumen.

Uso de nombres y referencias externas Introducción. Selección de hojas de cálculo. Mover y copiar hojas de cálculo. Insertar y eliminar hojas de cálculo. Generalidades de las hojas de cálculo. Uso de nombres. Resumen.

La ayuda de Office Introducción. La Ayuda de Office. La Ayuda contextual. Resumen.

Visualización de los libros de trabajo Introducción. Formas de ver una hoja de cálculo. Cuadro de nombre y de fórmula.

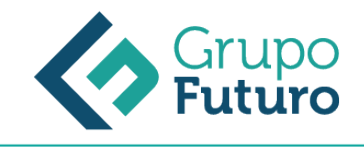

Zoom. Visualización del libro y de las hojas. Gestión de ventanas. Resumen.

Formatos de hoja Introducción. Relleno automático de celdas. Celdas de referencia absoluta, relativa y mixta. Formatos de datos numéricos. Formatos condicionales. Protección de datos. Libros Compartidos. Comentarios. Creación de esquemas. Resumen.

Herramientas más útiles en Excel Introducción. Autocorrección. Ordenaciones. Cálculos automáticos en la barra de estado. Otras características de Excel. Resumen.

- Fórmulas y funciones I Introducción. Crear fórmulas. Localización de errores en las fórmulas. Calcular subtotales. Rango de funciones. Funciones estadísticas y matemáticas. Funciones financieras. La función Euroconvert. Funciones de información. Resumen.
- Fórmulas y funciones II Introducción. Funciones de fecha y hora. Funciones de texto. Funciones lógicas. Funciones de búsqueda y referencia. Resumen.

Creación de gráficos Introducción. WordArt. Insertar y eliminar imágenes. Insertar gráficos. Los Minigráficos. Resumen.

#### **METODOLOGIA**

**Total libertad de horarios** para realizar el curso desde cualquier ordenador con conexión a Internet, **sin importar el sitio desde el que lo haga**. Puede comenzar la sesión en el momento del día que le sea más conveniente y dedicar el tiempo de estudio que estime más oportuno.

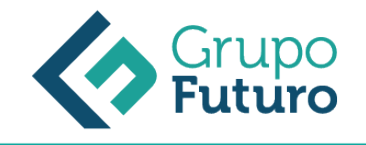

- En todo momento contará con un el **asesoramiento de un tutor personalizado** que le guiará en su proceso de aprendizaje, ayudándole a conseguir los objetivos establecidos.
- **Hacer para aprender**, el alumno no debe ser pasivo respecto al material suministrado sino que debe participar, elaborando soluciones para los ejercicios propuestos e interactuando, de forma controlada, con el resto de usuarios.
- **El aprendizaje se realiza de una manera amena y distendida**. Para ello el tutor se comunica con su alumno y lo motiva a participar activamente en su proceso formativo. Le facilita resúmenes teóricos de los contenidos y, va controlando su progreso a través de diversos ejercicios como por ejemplo: test de autoevaluación, casos prácticos, búsqueda de información en Internet o participación en debates junto al resto de compañeros.
- **Los contenidos del curso se actualizan para que siempre respondan a las necesidades reales del mercado.** El departamento multimedia incorpora gráficos, imágenes, videos, sonidos y elementos interactivos que complementan el aprendizaje del alumno ayudándole a finalizar el curso con éxito.

## **REQUISITOS**

Los requisitos técnicos mínimos son:

- Navegador Microsoft Internet Explorer 8 o superior, Mozilla Firefox 52 o superior o Google Chrome 49 o superior. Todos ellos tienen que tener habilitadas las cookies y JavaScript.
- Resolución de pantalla de 1024x768 y 32 bits de color o superior.